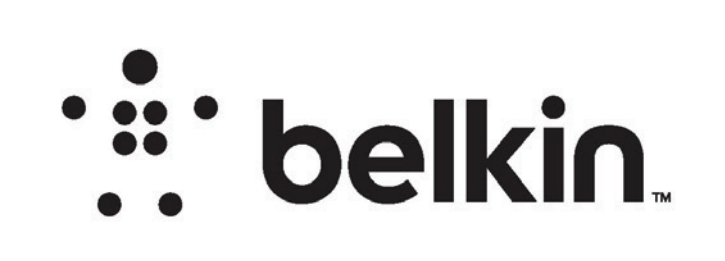

## DIE LAYOUT

[7]

## 105 GSM C2S ARTPAPER

PRINT SPECS:

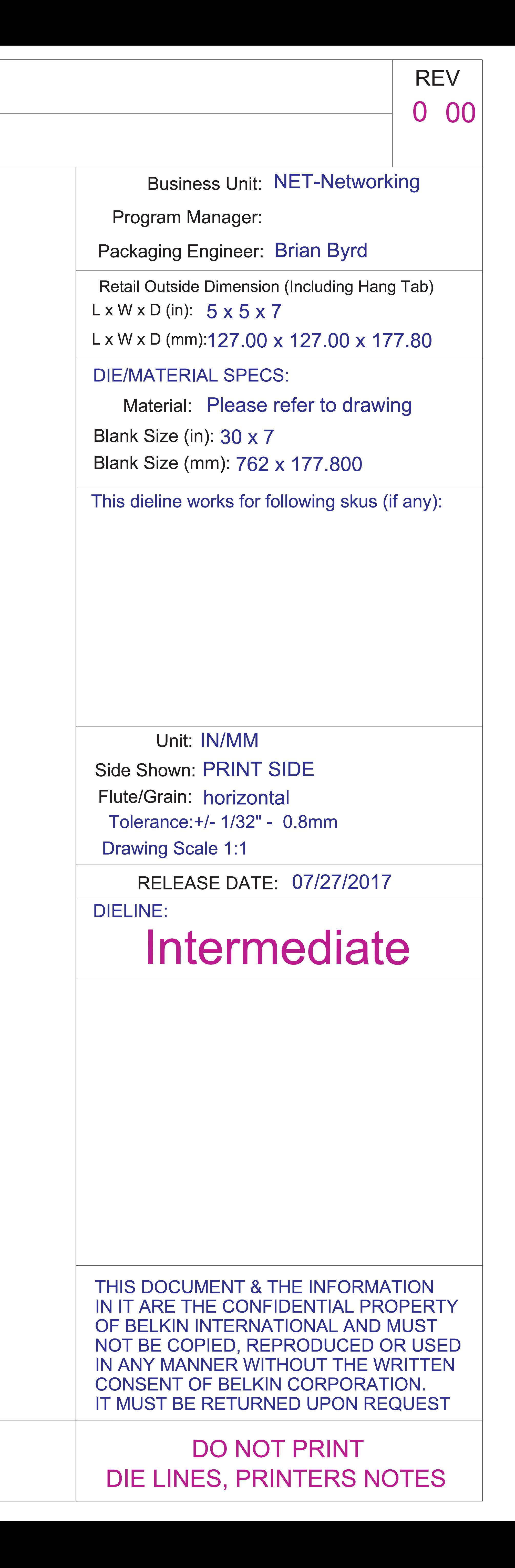

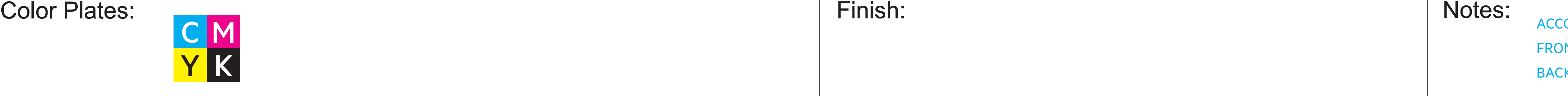

## Die Line File: IDL\_RE9000\_US\_CA\_QIG

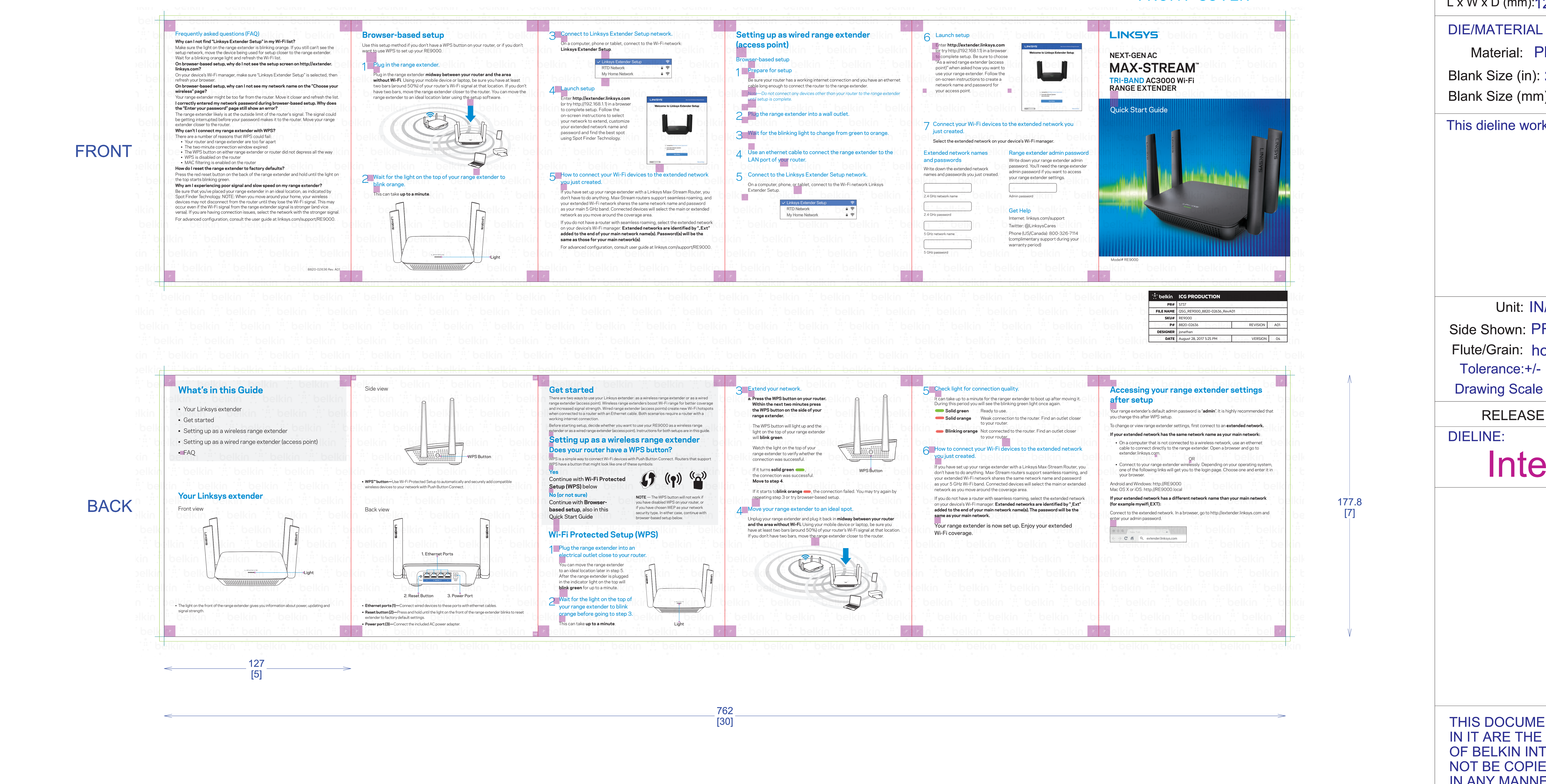

## Artwork File: QSG\_RE9000\_8820-02636\_RevA01

FRONT COVER

ORDION FOLD ALONG RED LINES FRONT/OUTSIDE: ALL TEXT AND GRAPHIC ELEMENTS COLOR: CMYK BACCORDION FOLD ALONG RED LINES<br>
FRONT/OUTSIDE: ALL TEXT AND GRAPHIC ELEMENTS COLOR: CMYK<br>
BACK/INSIDE: ALL TEXT AND GRAPHIC ELEMENTS COLOR: CMYK 6-Panel Accordion Fold

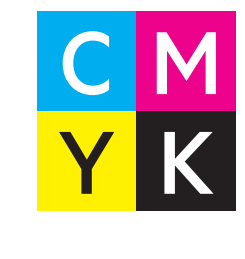

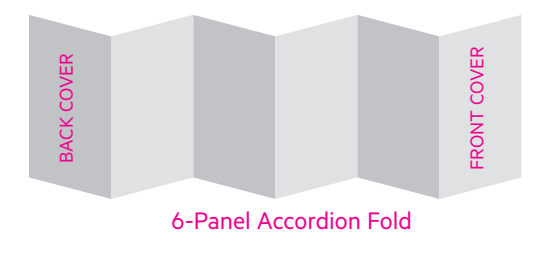